# **GCSE COMPUTER SCIENCE**

**Paper 1 Computational thinking and programming skills – C#**

**8525/1A**

# **INSERT**

- i USERINPUT
- IF i MOD 2 = 0 THEN
- OUTPUT i \* i
- ELSE
- OUTPUT i
- ENDIF

```
1 Console.Write("Enter a number: ");
2 int i = Convert.ToInt32(Console.ReadLine());
3 if (i % 2 == 0) {
4 Console.WriteLine(i * i);
5 }
6 else {
7 Console.WriteLine(i);
8 }
```
<u>لىك</u>

orderTotal  $\leftarrow$  USERINPUT deliveryDistance  $\leftarrow$  USERINPUT deliveryCost  $\leftarrow$  0.0 messageOne  $\leftarrow$  "Minimum spend not met" messageTwo  $\leftarrow$  "Delivery not possible" IF deliveryDistance  $\leq$  5 AND orderTotal  $>$  0.0 THEN IF orderTotal > 50.0 THEN deliveryCost  $\leftarrow$  1.5 OUTPUT deliveryCost ELSE IF orderTotal  $> 25.0$  THEN deliveryCost  $\leftarrow$  (orderTotal / 10) \* 2

OUTPUT deliveryCost

#### ELSE

OUTPUT messageOne

#### ENDIF

ELSE

OUTPUT messageTwo

ENDIF

# **[Turn over]**

**5**

```
1 int charge = 0;
```

```
2 Console.Write("Enter your car registration: ");
```

```
3 string carReg = Console.ReadLine();
```

```
4 while (carReg.Length > 8) {
```

```
5 string displayMessage = " is not valid";
```

```
6 Console.Write(displayMessage);
```

```
7 carReg = Console.ReadLine();
```
}

```
9 Console.Write("Enter your stay in hours: ");
```

```
10 int hours = Convert.ToInt32(Console.ReadLine());
```

```
11 if (hours < 2) {
```
charge = 0;

- }
- else {
- **15** charge = hours  $*$  2;
- }
- Console.WriteLine(charge);

#### **PROGRAM A**

```
Console.Write("Enter a number: ");
int num = Convert.ToInt32(Console.ReadLine());
int total = 0;
for (int i = 1; i < num + 1; i++) {
   total = total + i; }Console.WriteLine(total);
```
#### **PROGRAM B**

```
Console.Write("Enter a number: ");
int num1 = Convert.ToInt32(Console.ReadLine());
int num2 = num1 + 1;
num2 = num1 * num2;num2 = num2 / 2;Console.WriteLine(num2);
```
- int[] numbers = { 11, 14, 56, 4, 12, 6, 42, 2 };
- int count = 0;
- Random r = new Random();
- while (count < 10) {

```
5 count = count + 1;
```

```
6 int number = r.Next(0, 8;
```

```
7 Console.WriteLine(numbers[count]);
```
}

# **BLANK PAGE**

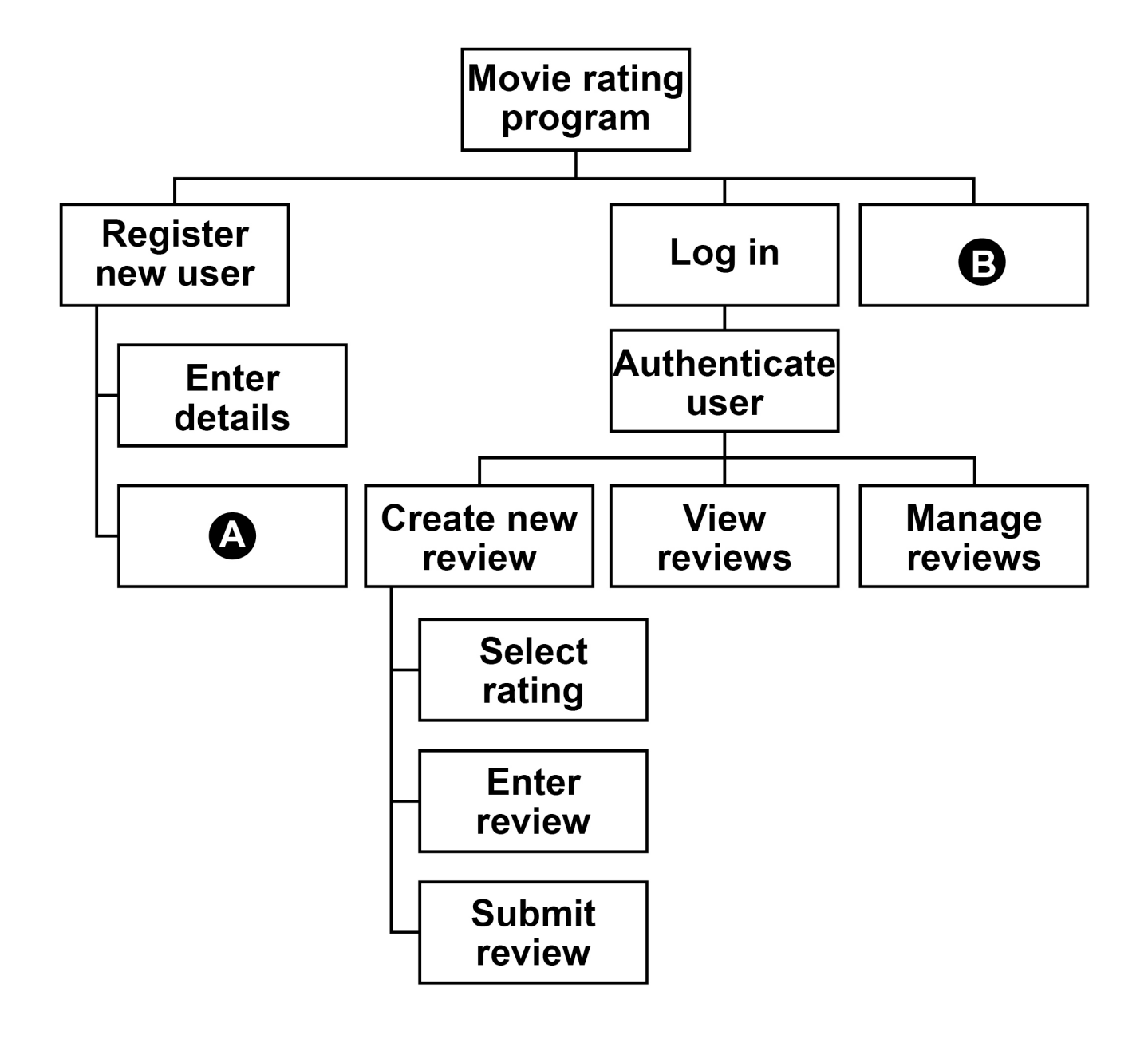

- 1 names  $\leftarrow$  ['Lily', 'Thomas']
- **2** name1 'Sarah'
- **3** name2 'Freddie'
- **4** OUTPUT name1[0]
- **5** OUTPUT LEN(names)
- 6 var  $\leftarrow$  SUBSTRING(0, 3, namel)
- **7** OUTPUT var

SUBROUTINE calculate(n)  $a \leftarrow n$  $b \leftarrow 0$ 

 REPEAT  $a \leftarrow a$  DIV 2  $b \leftarrow b + 1$ UNTIL  $a \leq 1$ OUTPUT b

ENDSUBROUTINE

SUBROUTINE calculate(n)  $a \leftarrow n$  $b \leftarrow 0$ WHILE  $a > 1$  $a \leftarrow a$  DIV 2  $b \leftarrow b + 1$  ENDWHILE OUTPUT b ENDSUBROUTINE

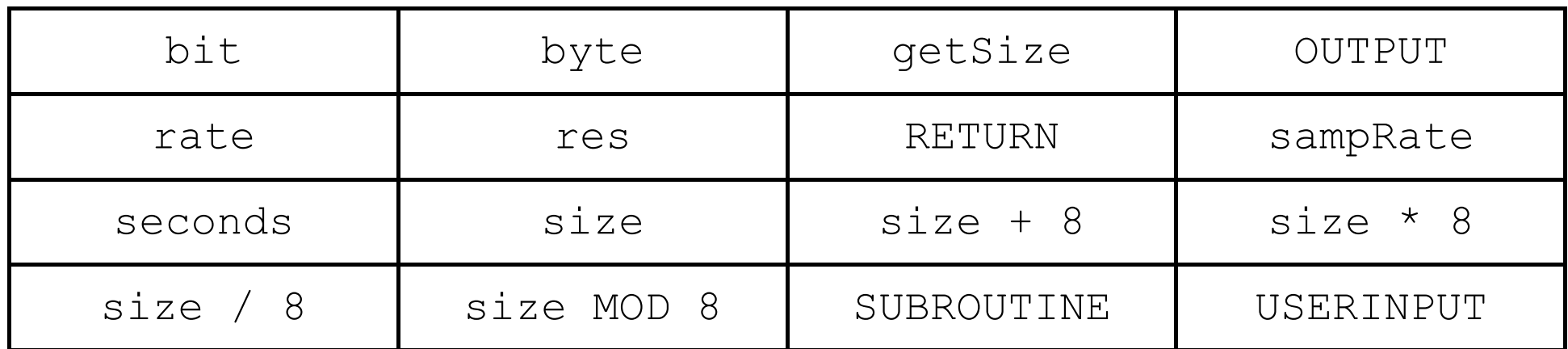

```
1 arr[0] \leftarrow 'c'
2 \arctan \left(1\right) \leftarrow 'b'
3 arr[2] \leftarrow 'a'
4 FOR i ← 0 TO 1
5 FOR \dot{1} \leftarrow 0 TO 1
6 IF arr[j + 1] < arr[j] THEN
7 temp \leftarrow arr[j]
8 \arct{j} \leftarrow \arct{j} + 19 \arref{1} + 1 \leftarrow temp
10 ENDIF
11 ENDFOR
12 ENDFOR
```
# **FIGURE 15**

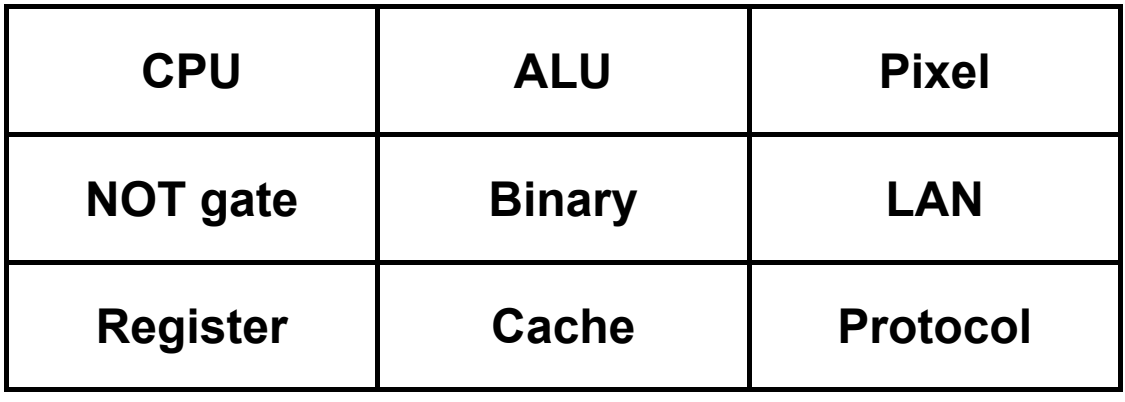

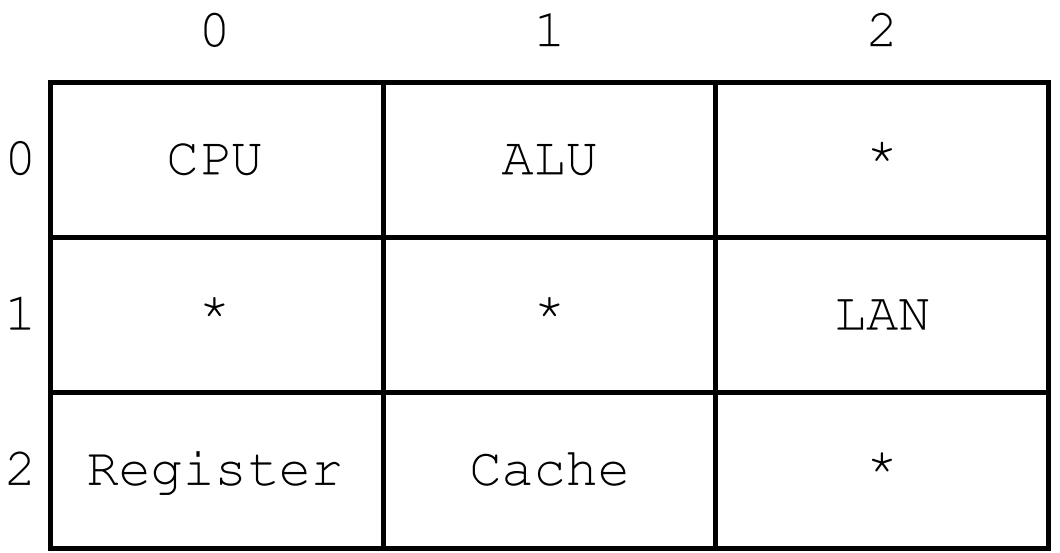

# **END OF INSERT**

# **BLANK PAGE**

#### **BLANK PAGE**

#### **Copyright information**

For confidentiality purposes, all acknowledgements of third-party copyright material are published in a separate booklet. This booklet is published after each live examination series and is available for free download from www.aqa.org.uk.

Permission to reproduce all copyright material has been applied for. In some cases, efforts to contact copyright-holders may have been unsuccessful and AQA will be happy to rectify any omissions of acknowledgements. If you have any queries please contact the Copyright Team.

Copyright © 2022 AQA and its licensors. All rights reserved.

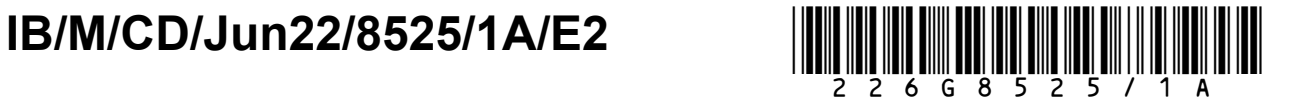